# **Constructs / Concepts 9 CUCM Phones & Users**

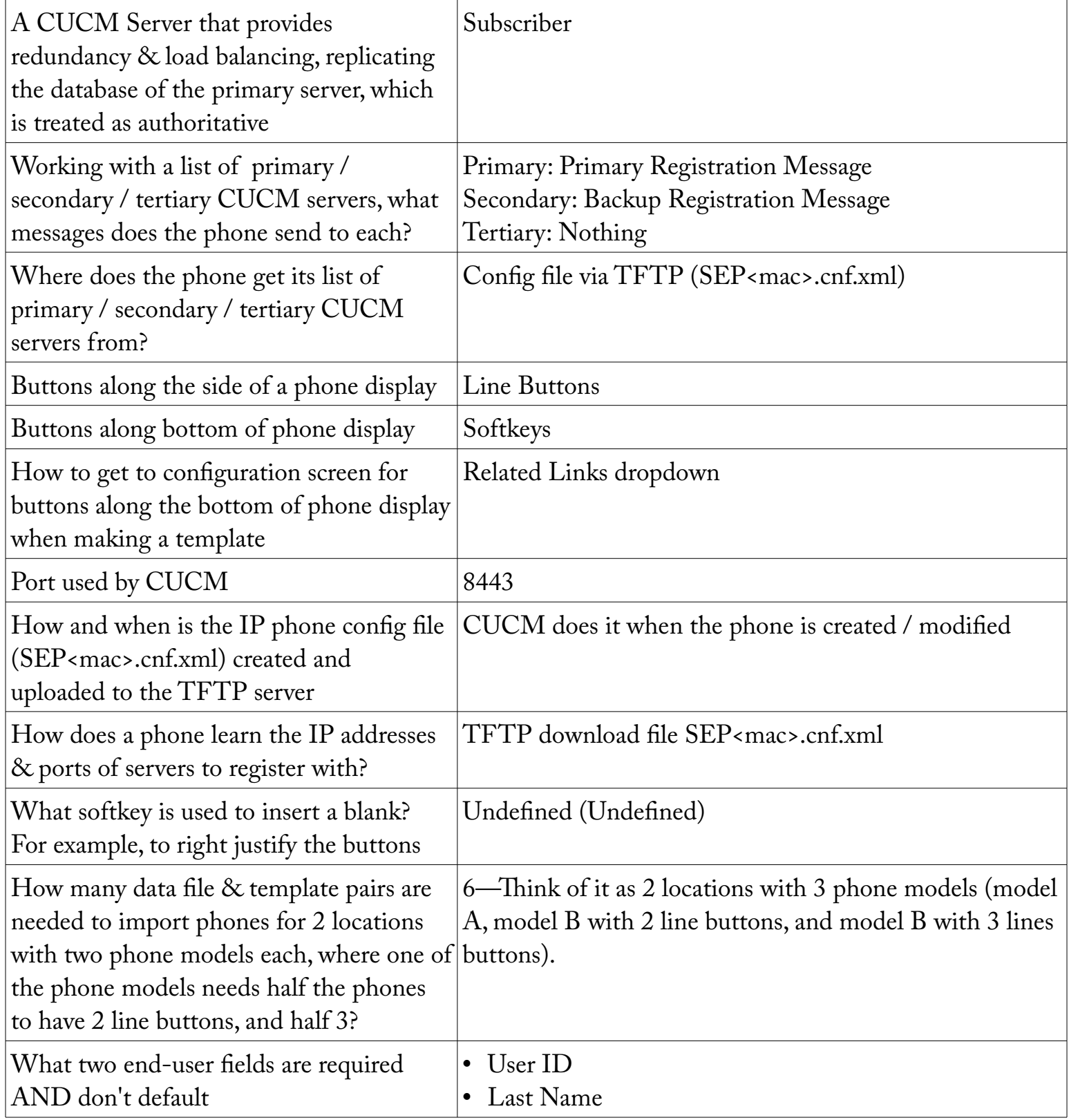

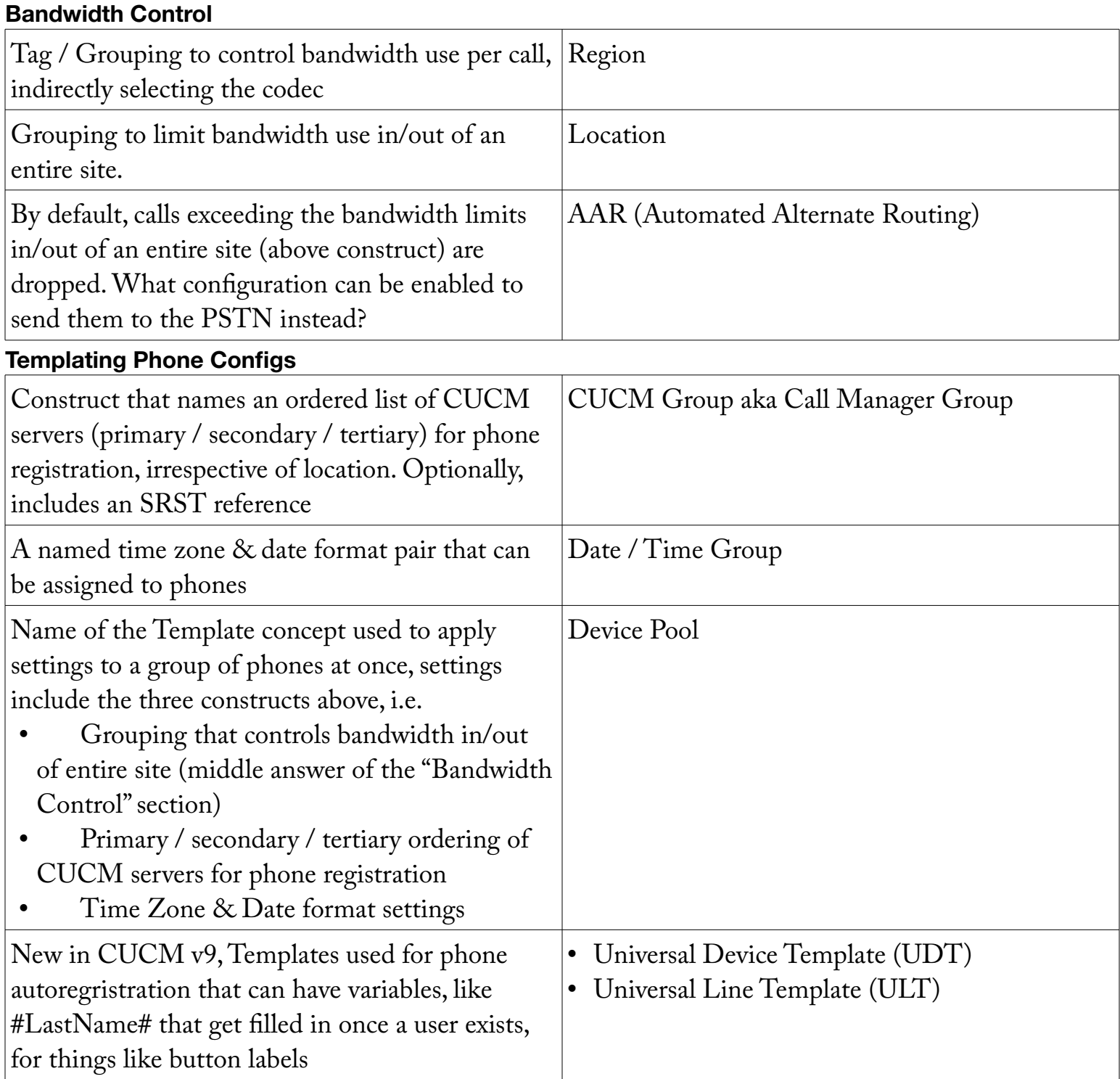

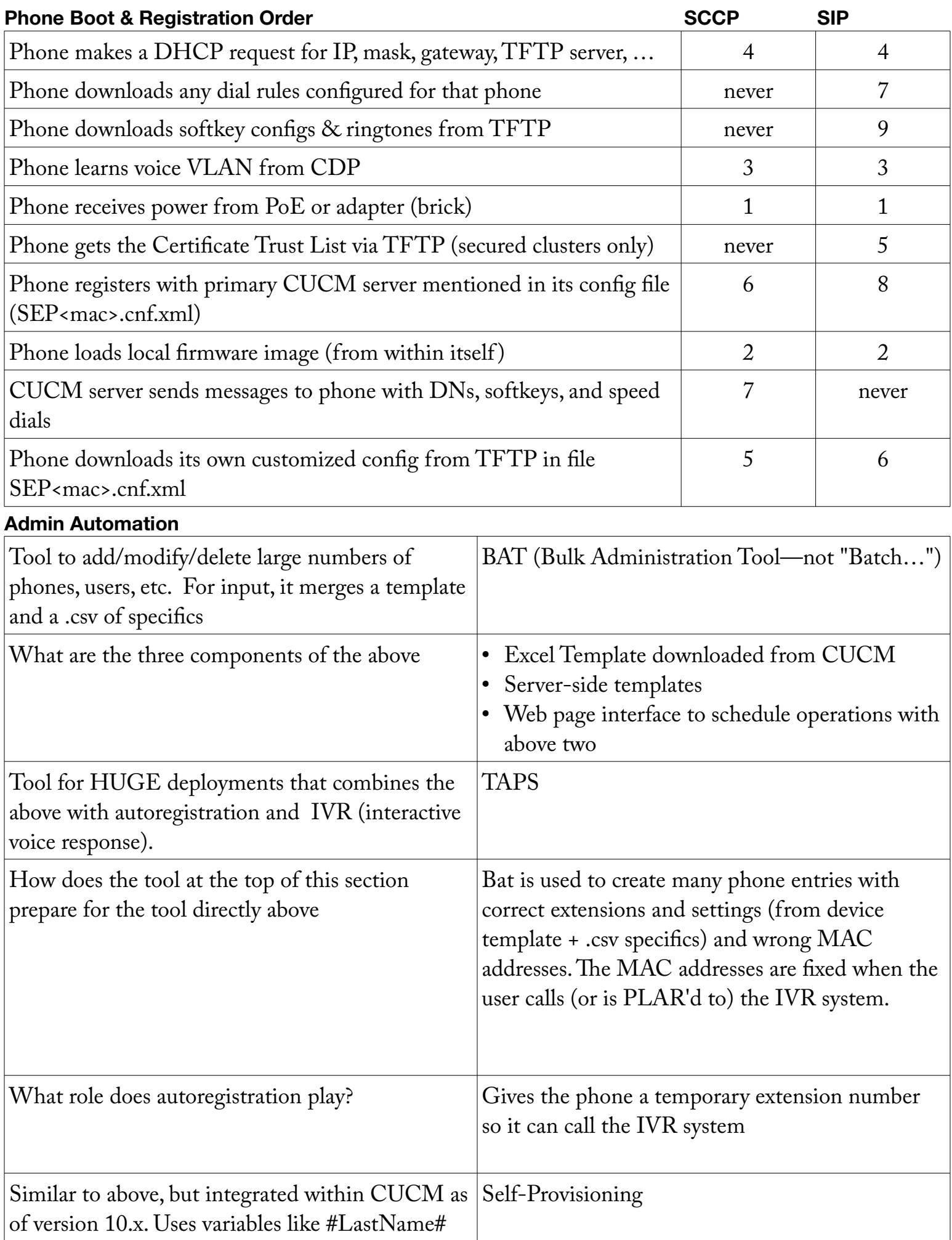

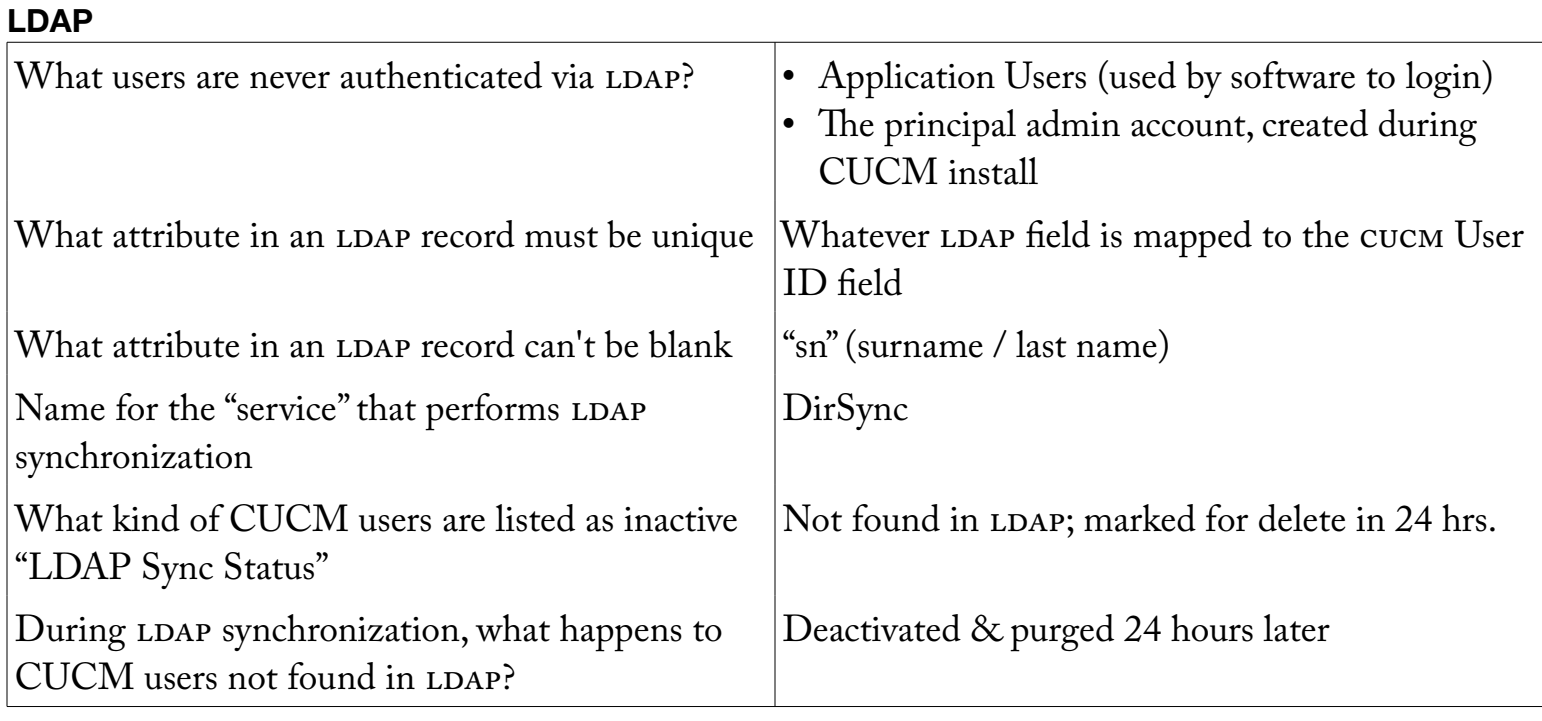

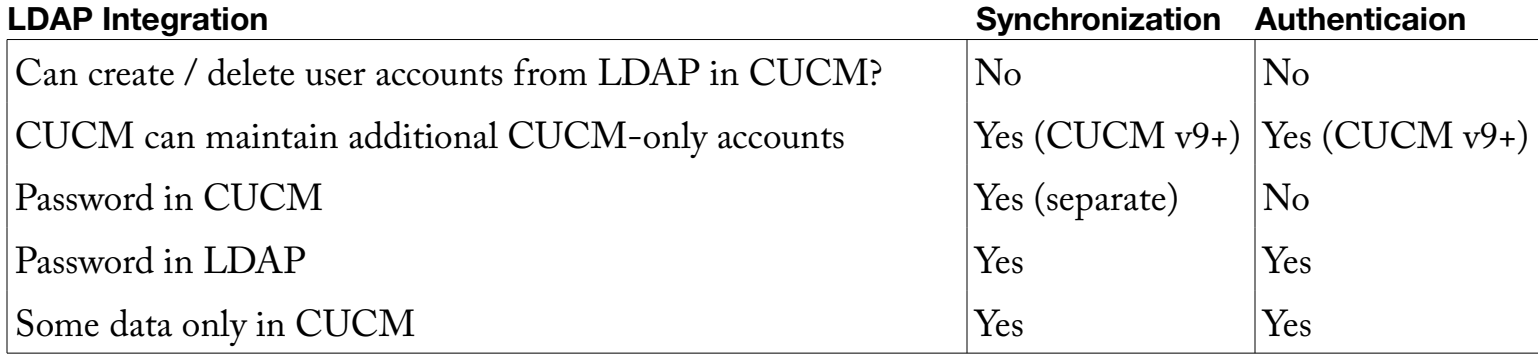

## **Underlying Services**

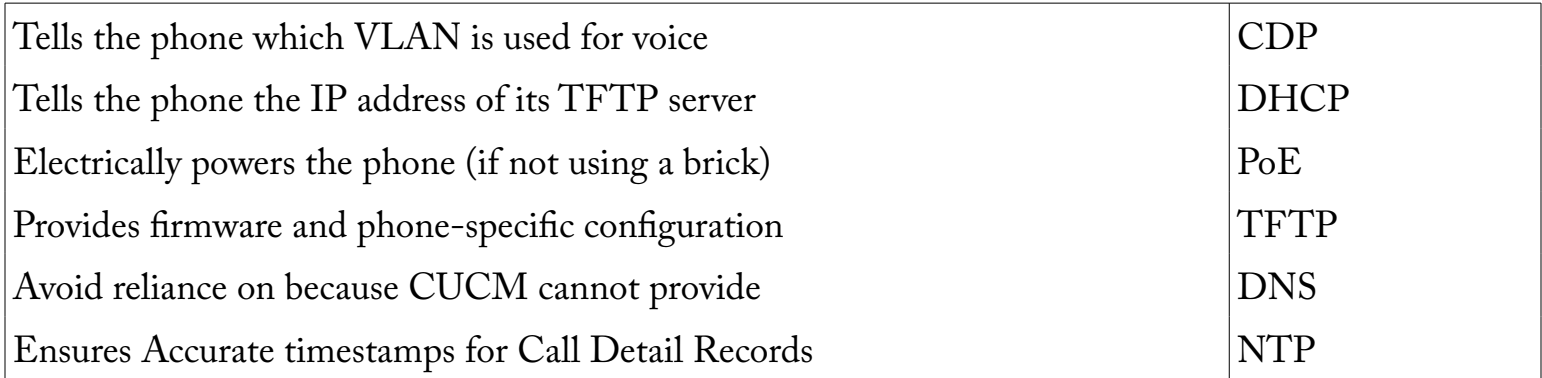

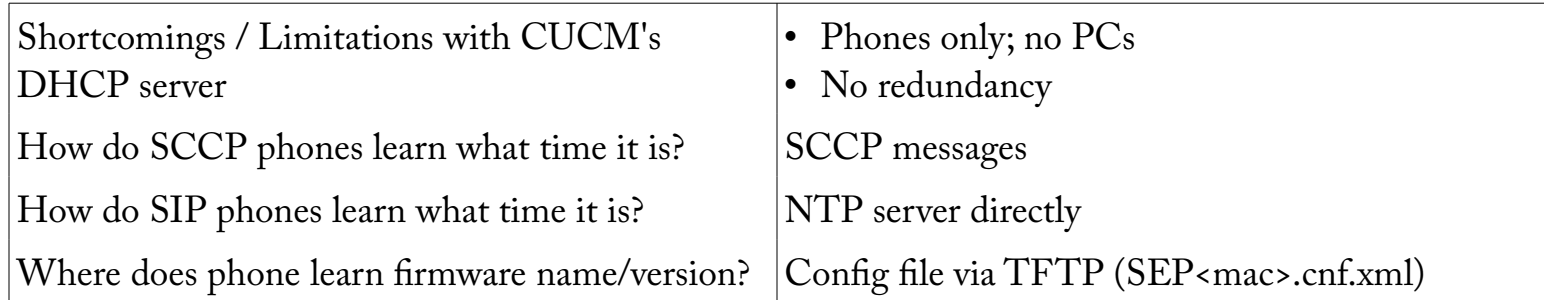

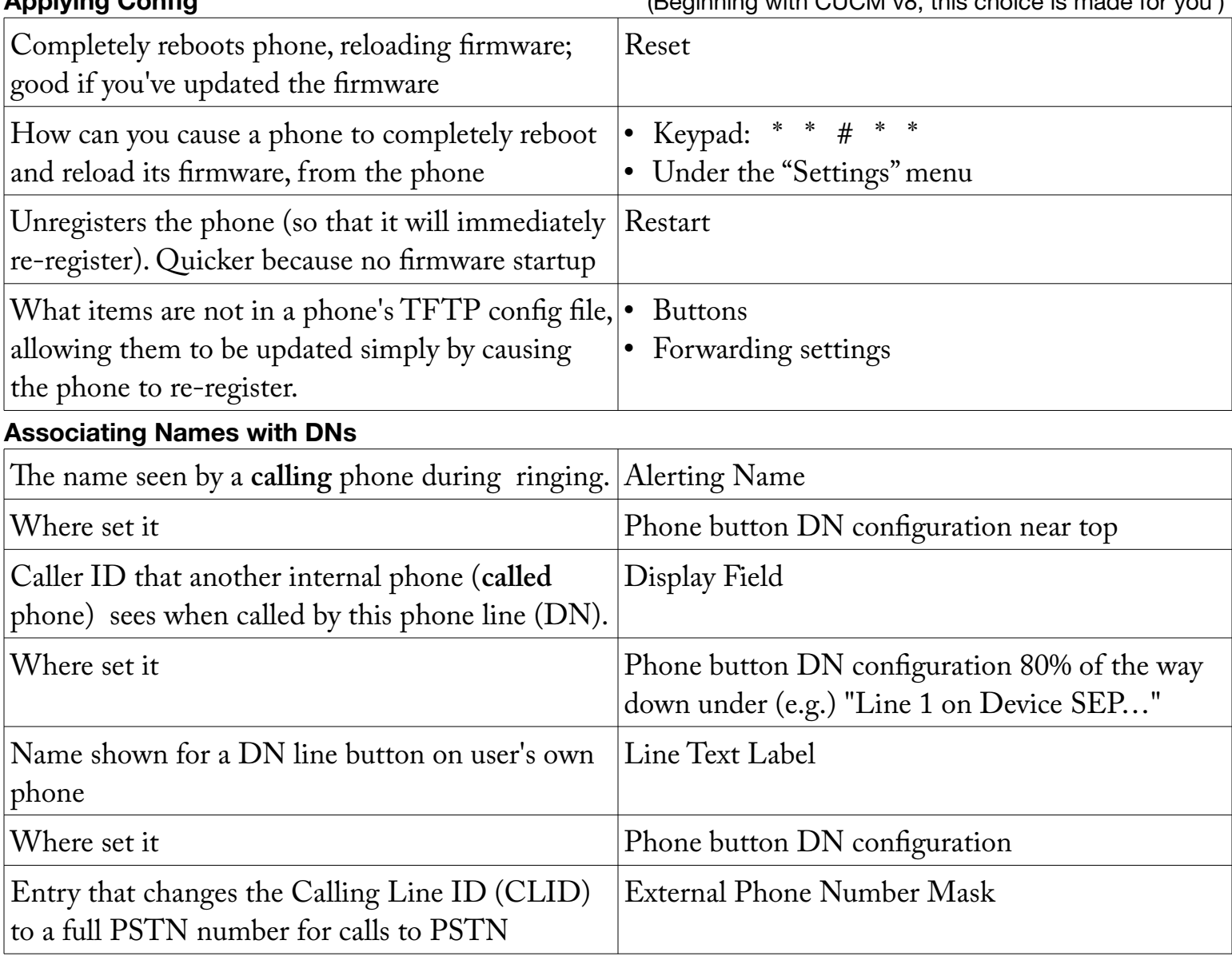

### **Notes**

LDAP menus questions are in 92\_CUCM\_Menus and 93\_CUCM\_Menus\_Hierarchy

#### **ToDo**

Resume at Lab 9-4 page 1 (on first page near region, location, etc.)